## ZOOM USER GUIDE

# WELCOME TO TELEHEALTH

### Your waiting room is ready.

#### **Congratulations! Your choice to use Telehealth Services will increase your access to quality healthcare**

and make for a healthier you. It's simple to connect and see your healthcare provider from anywhere. All you need is a computer with a webcam (most computers already come with one installed) or a smart phone, and a connection to the Internet. Follow these easy steps to check in for your appointment on Zoom, a secure and private teleconferencing website.

#### **Joining Zoom by Phone**

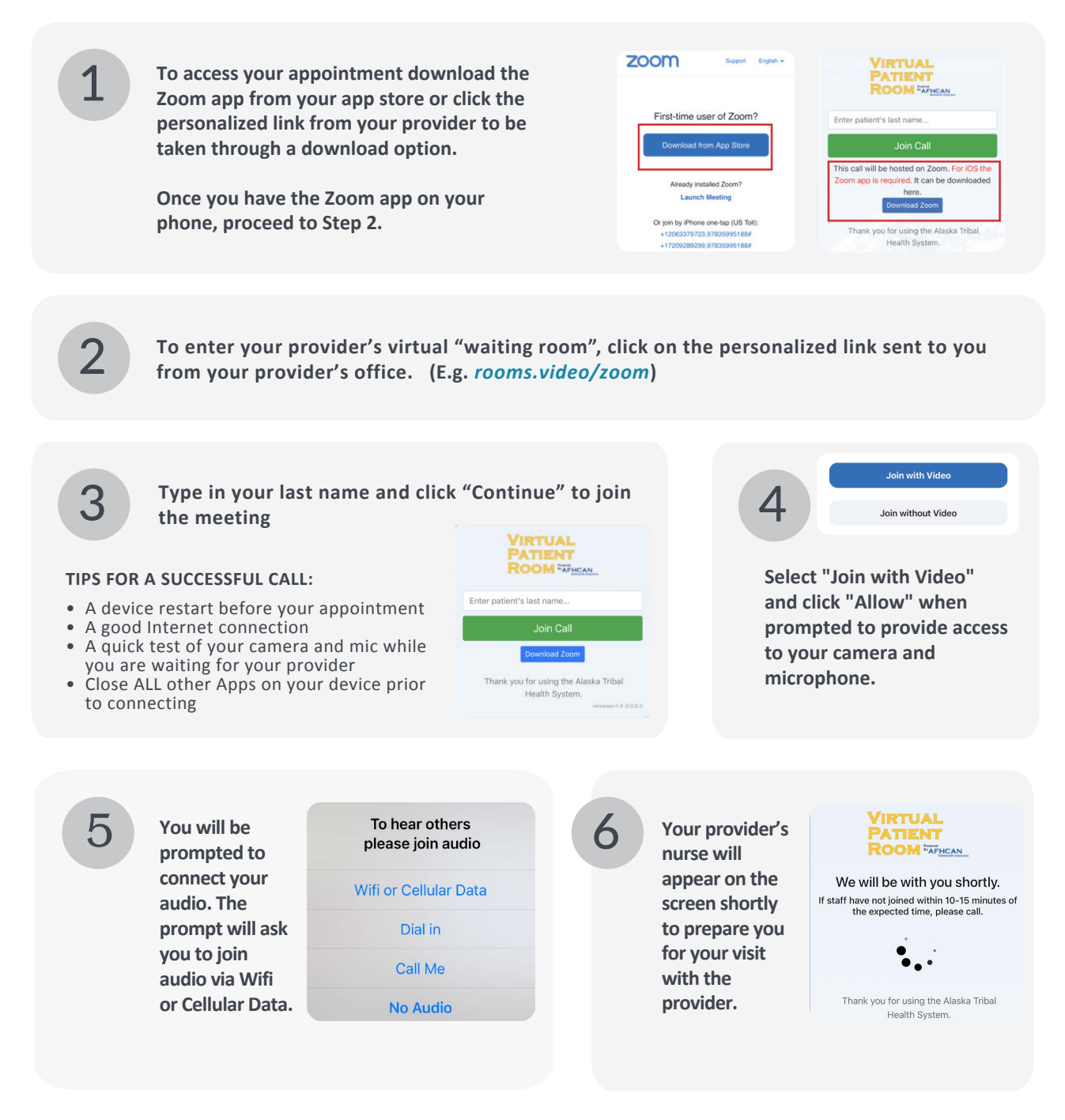

## ZOOM USER GUIDE WELCOME TO TELEHEALTH

#### Your waiting room is ready.

#### **Congratulations! Your choice to use Telehealth Services will increase your access to quality healthcare**

**and make for a healthier you.** It's simple to connect and see your healthcare provider from anywhere. All you need is a computer with a webcam (most computers already come with one installed) or a smart phone, and a connection to the Internet. Follow these easy steps to check in for your appointment on Zoom, a secure and private teleconferencing website.

#### **Joining Zoom by Computer**

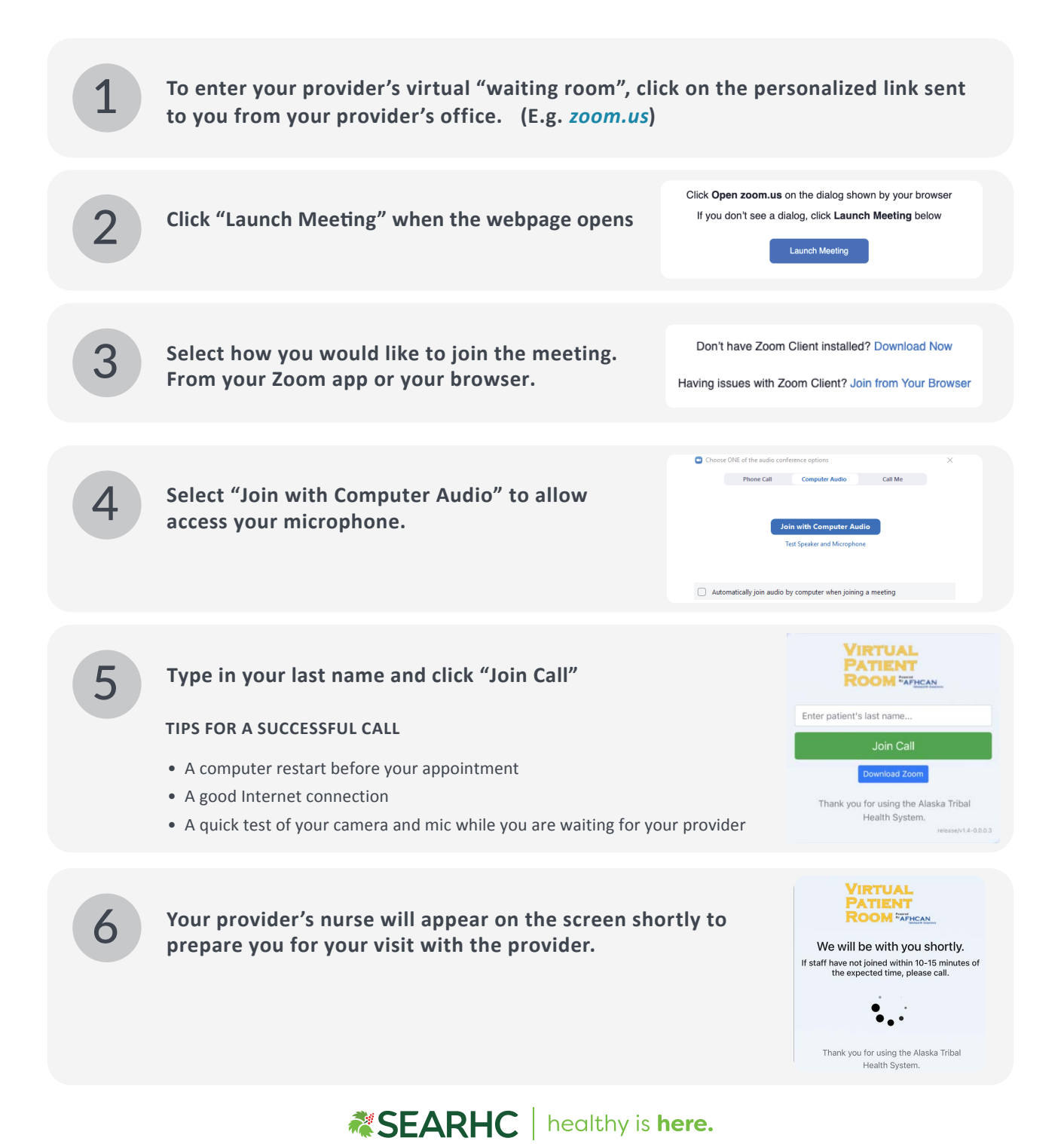